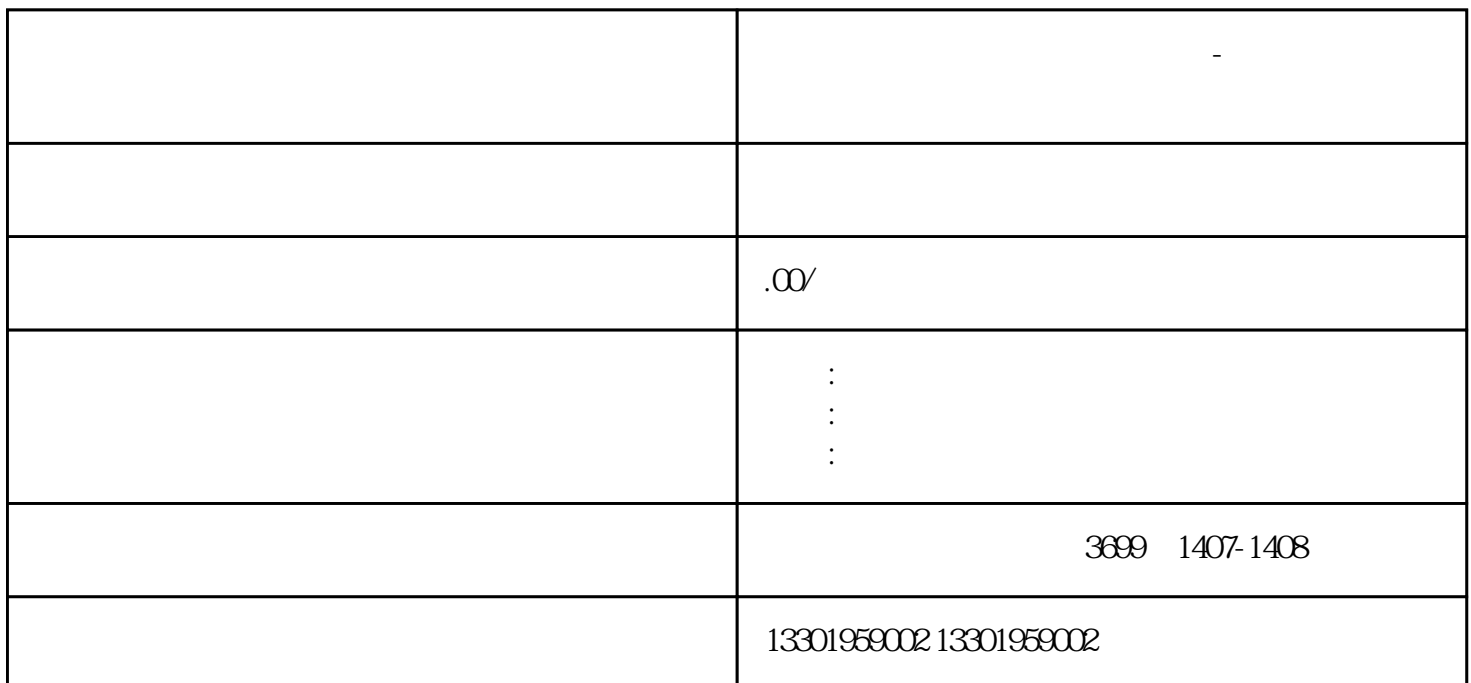

**上海进口货物,在进出口收回的** 

 $5\quad 5$ 

⑦.法人手机、固话、传真、邮箱;

④.操作员身份证原件(操作人是法人的无需提供);

上海进口货物怎么申请进出口权-进出口权办理流程?

①.营业执照正副本原件;

③.法人身份证复印件;

②.公章、法人章;